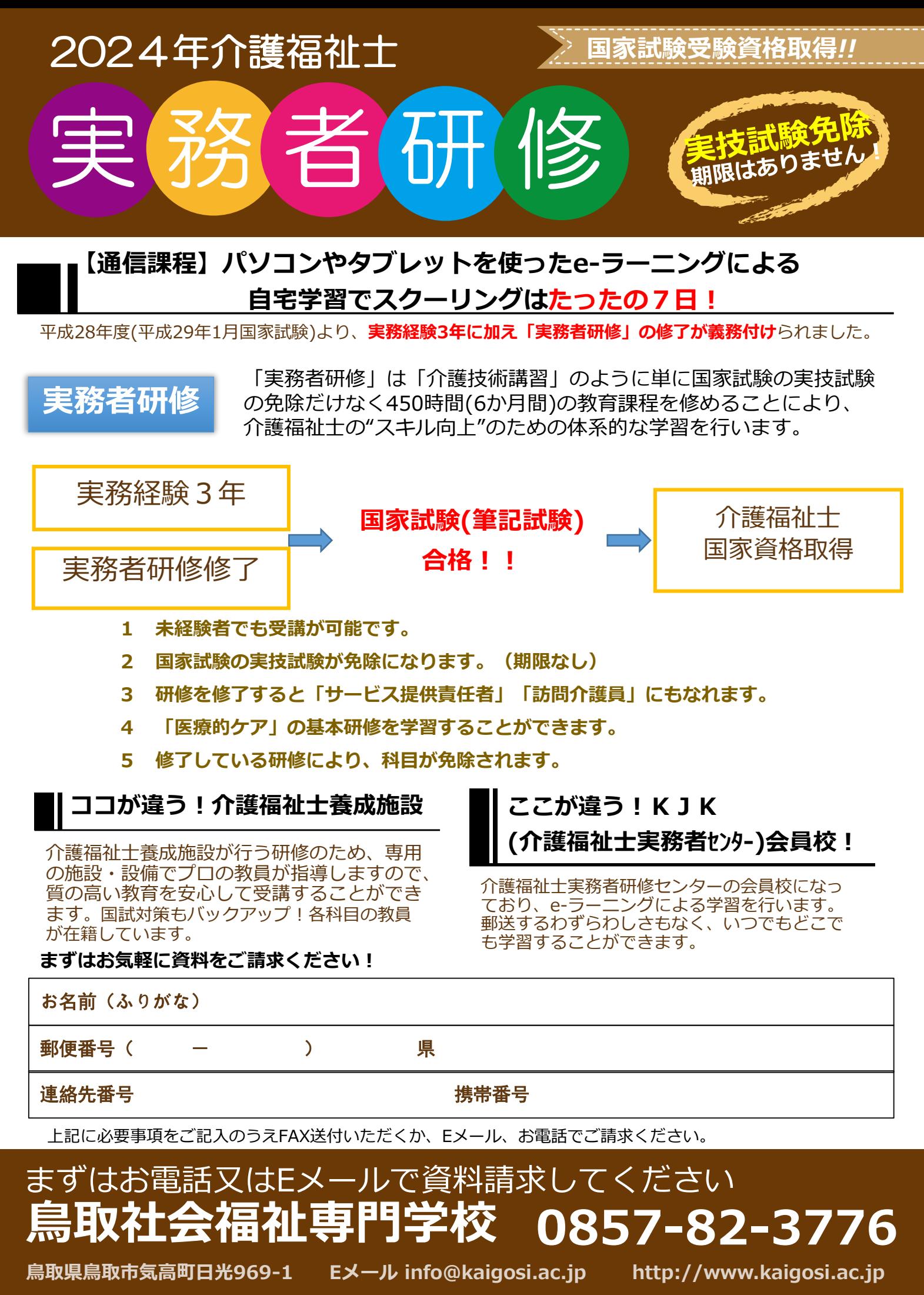

詳しくは上記電話番号又はEメールにてお問い合わせください 受付時間9:00~17:00

2024年介護福祉士 **実技試験免除期限なし 国家試験受験資格取得**

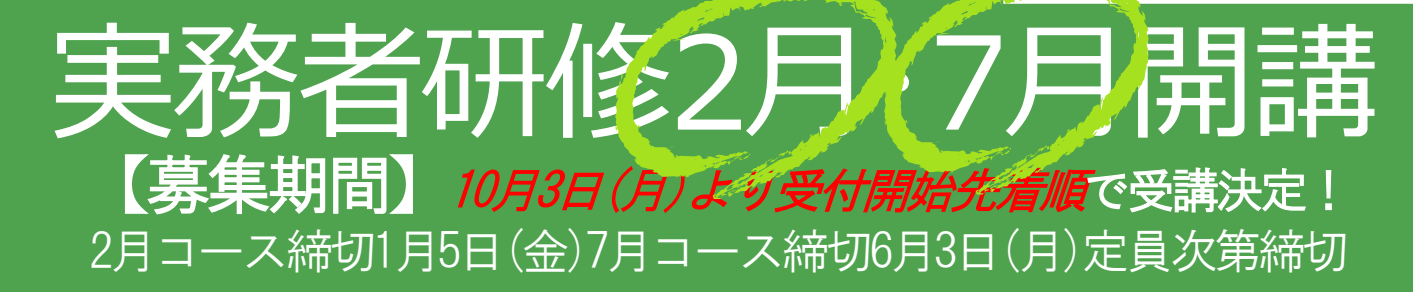

## **スクーリングは7日間!!**

**1** 本校ではパソコンやタブレットを使った 「e-ラーニング」による学習のため、課 題を郵送により提出する必要はありませ ん。またスクーリングとして**登校するの は7日間だけ**です。

※タブレットを利用するには、Wi-Fi環境 の設定が必要となります。

## **これまでに受講した研修によ り、科目の免除があります**

【全受講時間数462時間】

**2**

**3**

〇初任者研修修了者 332時間

〇ヘルパー3級修了者 432時間

〇ヘルパー2級修了者 332時間

〇ヘルパー1級修了者 107時間

〇介護基礎研修修了者 62時間

**鳥取県介護福祉士等修学資金(上限20万 円)・一般教育訓練給付金(上限受講料の 20%)対象は3講座**(全科目履修・初任者 研修・ヘルパー2級)**講座です**

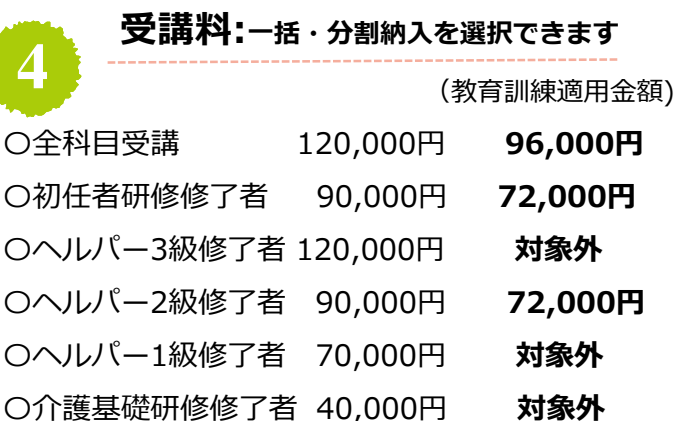

**鳥取県介護福祉士等修学資金を活用なら0円に**

## **実務者研修募集概要**

**実務者研修** 通信課程 e-ラーニング **修業期間** 各6か月 **募集定員** 各40名 **受験資格** 介護に関心のある方なら資格は 問いません **スクーリング会場** 鳥取社会福祉専門学校 (鳥取市気高町日光969-1) **~スクーリングとは?** 本校に来ていただいて、学習するスタイル です。以下がスクーリングを行う科目です。 介護過程Ⅲ:5日間 医療的ケア:2日間

**スクーリング日程**

**2月コース(金・土開講)**

 $5/17.24.25.6/7.8(21.22).28.29(7/5.6)$ 

**7月コース(週末開講)**

10/26・27・11/2・9・10(16.17)・30・12/1(7・8) ※多数となった場合() 日程との分散実施とします

## **鳥取社会福祉専門学校 0857-82-3776**

**鳥取市気高町日光969-1 Eメールinfo@kaigosi.ac.jp http://www.kaigosi.ac.jp**

詳しくは上記電話番号またはEメールにてお問い合わせください 受付時間9:00~17:00